**AutoCAD Crack With License Key (Updated 2022)**

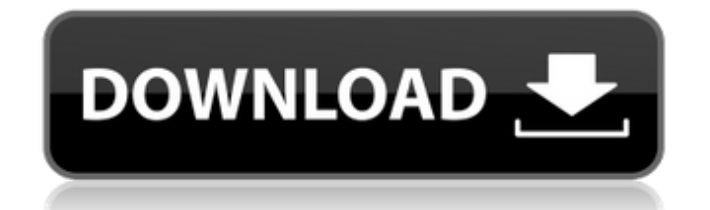

## **AutoCAD Keygen Full Version Download 2022 [New]**

The software is built around three primary functions, each of which consists of multiple work functions, similar to the way in which the computer functions: Working with data Creating graphical elements Working with geometry and dimensions The basic programming language used in AutoCAD Crack Free Download is a proprietary extension of the C++ language, called Parameterized C++, or P- $C++$ . It differs from standard  $C++$  in that it includes a set of libraries and other extensions that allow programmers to create tools in the context of AutoCAD. For instance, an architectural program built in P-C++ can have the capability to create custom drawing objects based on the data set being edited, among other things. Structure Autodesk's web site for AutoCAD describes the software as an ecosystem, a concept borrowed from the fields of biology and ecology. The ecosystem consists of three primary elements: Software – AutoCAD – AutoCAD Hardware – the computer that runs the AutoCAD software – the computer that runs the software Software Tools – programming tools that add to the functionality of AutoCAD The software environment provides the tools that the user needs, while the hardware environment provides the machine resources to run the software. The software environment includes AutoCAD, which is the program that performs the actual drafting functions, and the software tools that are used to create AutoCAD applications. The hardware environment includes the computer, monitor, input devices, and software drivers that allow the computer to communicate with the software. The software

environment provides the tools that the user needs, while the hardware environment provides the machine resources to run the software. The software environment includes AutoCAD, which is the program that performs the actual drafting functions, and the software tools that are used to create AutoCAD applications. The hardware environment includes the computer, monitor, input devices, and software drivers that allow the computer to communicate with the software. Application – the end result of using the tools to create content An AutoCAD application is a design or drafting tool created to fulfill the functions of a specific category of content, such as a structural engineering or architectural design. Many AutoCAD applications have several tools integrated, but an application usually consists of only one or two of them, and the remainder of the tools are from the software environment. An AutoCAD application is a design or drafting tool created to fulfill the functions of a specific category of content, such as a structural

## **AutoCAD [Latest-2022]**

2D DGN BMP or XPS 3D DWG or STL AutoCAD Torrent Download Java AutoCAD Torrent Download ERD AutoCAD Full Crack Latin AutoCAD Download With Full Crack Map 3D AutoCAD Serial Key Map AutoCAD Map 3D, a plugin for AutoCAD Civil 3D that adds a 3D environment to Civil 3D. AutoCAD Map 3D Studio, a plugin for AutoCAD Civil 3D that adds a 3D environment to Civil 3D. AutoCAD Map Designer, a plugin for AutoCAD Civil 3D that adds a 3D environment to Civil 3D. AutoCAD Map Streaming, a plugin for AutoCAD Civil 3D that streams a 3D map to the

AutoCAD Map module. AutoCAD Map Web, a plugin for AutoCAD Civil 3D that streams a 3D map to the AutoCAD Map module. AutoCAD Mechanical, a plugin for AutoCAD Civil 3D that adds a 3D environment to Civil 3D. AutoCAD Mechanical 3D, a plugin for AutoCAD Civil 3D that adds a 3D environment to Civil 3D. AutoCAD Mechanical PTN, a plugin for AutoCAD Civil 3D that adds a 3D environment to Civil 3D. AutoCAD Mechanical Studio, a plugin for AutoCAD Civil 3D that adds a 3D environment to Civil 3D. AutoCAD Multicase, a plugin for AutoCAD Civil 3D that adds a 3D environment to Civil 3D. AutoCAD Parametric, a plugin for AutoCAD Civil 3D that adds a 3D environment to Civil 3D. AutoCAD Parametric 3D, a plugin for AutoCAD Civil 3D that adds a 3D environment to Civil 3D. AutoCAD Precision, a plugin for AutoCAD Civil 3D that adds a 3D environment to Civil 3D. AutoCAD Reflective, a plugin for AutoCAD Civil 3D that adds a 3D environment to Civil 3D. AutoCAD Render, a plugin for AutoCAD Civil 3D that adds a 3D environment to Civil 3D. AutoCAD Revit, a plugin for AutoCAD Revit that adds a 3D environment to Revit. AutoCAD Revit Architecture, a plugin for AutoCAD Revit that adds a 3D environment to Revit. ca3bfb1094

## **AutoCAD**

Wollongong City Council Wollongong City Council is the local council for the Wollongong City in New South Wales, Australia. Current composition The council is composed of eight councillors elected proportionally as four separate wards, each electing three councillors. The current makeup of the Council is: Wards Wollongong's first council was elected in 1859 and was composed of three wards: North Ward, South Ward and East Ward. The council was increased to eight wards in 1899. Since then, the number of wards has been changed four times. They currently stand at four and have been as follows: The position of Mayor of Wollongong is elected by the councillors, using the single transferable vote system. The current Mayor is Robert Brown. References External links Wollongong Category:Wollongong Category:1859 establishments in Australia Category:City councils in New South WalesQ: How to filter the wordpress data from data base based on the id? I am working with WordPress. I am using a plugin called custom-post-type-galleries. The data is getting displayed in the page but the issue is, I am trying to filter the data based on the id but it's not working. Here is the plugin code. public function gallery\_filter( \$query ) { if( isset(  $$GET['post type']$  ) && 'galleries' ==  $$ GET['post type']$  )  ${$  global \$wpdb; \$query->where('object id', 1); \$posts = \$wpdb->get\_results( \$query ); \$limit = 10; foreach( \$posts as  $$post$ ) {  $$post$  content =  $$post\text{-}post$  content; \$thumb src = get post thumbnail id(  $$post->ID$  );

**What's New In?**

Time to Cuts: Preview and plan your next cut sequence in just seconds. Quickly view how different parts will interact with one another and stay within your manufacturing limits. (video: 1:30 min.) Measure Support: The measure tool is designed to help you quickly create reliable 2D or 3D designs. Use any metric (1/4", 1/3", 1/2", 1") to draw and compare 2D or 3D objects accurately. (video: 1:45 min.) Operate Your Model: AutoCAD simplifies the process of using CAD models. Dynamic actions like snapping, chamfering and offsetting make it easy to work with 3D models and stay on track. (video: 2:05 min.) The latest AutoCAD 2023 (2020) release is a major one, adding several important new capabilities to the software. These will be of interest to both the beginner and the advanced users. While some of the features are aimed at engineers and technicians, AutoCAD 2023 also adds key features to the drawing applications for architects and others who need 2D drafting, 2D and 3D CAD, and drafting (and manufacturing) templates. Here are the main new features. Markup Import and Markup Assist AutoCAD 2023 introduces a completely new way to help you incorporate feedback from real-world documents into your CAD drawings. AutoCAD 2023 includes a brand-new function called markup assist. This tool enables you to rapidly and automatically send comments to your drawing and incorporate them into your design. The markup assist feature is a completely new way to incorporate real-world information into your CAD drawings. Now you can import feedback from printed pages or PDFs, and use them to update your CAD drawings without additional drawing steps. Markup assist works by identifying the different elements of a document and automatically inserting a

reference to each of them. You can then view and change the text, graphics, and other content that appears on a page or document, all from the CAD drawing. Markup assist is quite different from existing CAD functions that copy design elements from a PDF or other drawing file. You can, for example, copy a line in a PDF and then paste it into a drawing as a wireframe, but the line will be a copy of the original one. With markup assist, you can insert the original line from a PDF or other file into your drawing, but

## **System Requirements For AutoCAD:**

OS: Windows 7/8/8.1/10 (64-bit system) Windows 7/8/8.1/10 (64-bit system) CPU: Dual Core 2 GHz Processor Dual Core 2 GHz Processor RAM: 2 GB (2 GB or higher recommended) 2 GB (2 GB or higher recommended) HDD: 13 GB available space 13 GB available space DirectX: Version 11 or higher Version 11 or higher Network: Broadband Internet connection Broadband Internet connection Sound Card: DirectX compatible sound card How

<https://ayoikut.com/advert/autocad-crack-with-key/> <https://www.raven-guard.info/autocad-19-1-crack-torrent/> <http://cscases.com/?p=23889> <https://almet-sale.ru/wp-content/uploads/2022/07/autocad-11.pdf> [https://westghostproductions.com/wp-content/uploads/2022/07/AutoCAD\\_Crack\\_License\\_Key\\_Full\\_April2022.pdf](https://westghostproductions.com/wp-content/uploads/2022/07/AutoCAD_Crack_License_Key_Full_April2022.pdf) [http://nmcb4reunion.info/wp-content/uploads/2022/07/AutoCAD\\_Crack\\_With\\_Serial\\_Key\\_Download\\_2022-1.pdf](http://nmcb4reunion.info/wp-content/uploads/2022/07/AutoCAD_Crack_With_Serial_Key_Download_2022-1.pdf) <https://www.yildizbots.com/wp-content/uploads/2022/07/saarext.pdf> <https://greenteam-rds.com/autocad-crack-full-version-win-mac/> [http://deepcarepm.com/wp-content/uploads/2022/07/AutoCAD\\_Crack\\_\\_\\_Free\\_March2022.pdf](http://deepcarepm.com/wp-content/uploads/2022/07/AutoCAD_Crack___Free_March2022.pdf) <https://kitchenwaresreview.com/autocad-crack-registration-code/> <https://www.photo-mounts.co.uk/advert/autocad-for-windows-2022/> <https://wanoengineeringsystems.com/autocad-2023-24-2-download-win-mac-latest/> <https://ryansellsflorida.com/2022/07/23/autocad-crack-free-download-mac-win/> <http://bariatric-club.net/?p=40217> <https://nameme.ie/autocad-crack-activation-key-for-pc-2022/> <http://archlooks.com/autocad-22-0-crack-win-mac-2/> <https://pzn.by/wp-content/uploads/2022/07/autocad-32.pdf> <http://pussyhub.net/autocad-registration-code-free-download/>

<https://tgmcn.com/autocad-9/>